CryptKeeper крякнутая версия Activation Code Скачать бесплатно

[Скачать](http://signforcover.com/masterfully/collins.Q3J5cHRLZWVwZXIQ3J/doug/ZG93bmxvYWR8YVg3YlhSbWZId3hOamN3TURZMU5qVTBmSHd5TlRrd2ZId29UU2tnVjI5eVpIQnlaWE56SUZ0WVRVeFNVRU1nVmpJZ1VFUkdYUQ.discloser.grisaffi)

CryptKeeper Download With Full Crack обеспечивает безопасное, портативное и надежное шифрование данных. Не нужно беспокоиться о том, что кто-то получит доступ к вашим данным, если ваш USB-накопитель остался в общественном месте или был украден. Единственный способ получить доступ к вашей информации — узнать пароль. Наш инструмент поставляется с тысячами возможных алгоритмов дешифрования, поэтому только вы сможете открыть свои зашифрованные данные. Crypto Keeper, скачать бесплатно Crypto Keeper, скачать бесплатно. Crypto Keeper — это передовое полнофункциональное программное обеспечение для шифрования данных. Он безопасен и прост в использовании, а также имеет множество расширенных функций. Основная цель Crypto Keeper — обеспечить сохранность ваших документов, фотографий, файлов и так далее. Одна из функций Crypto Keeper заключается в том, что пароль знаете только вы. Никто другой не может открыть зашифрованные файлы. Вы можете зашифровать любые данные, даже исполняемые файлы. Весь процесс очень прост в использовании, и даже новички могут легко его использовать. Crypto Keeper может шифровать данные, используя следующие алгоритмы: AES, 3DES, BLOWFISH, DES, RC2 и Triple-DES. Он также может расшифровывать данные, используя следующие алгоритмы: AES, DES, 3DES, BLOWFISH и RC2. Возможности крипто хранителя История версий: Crypto Keeper предоставляет отчет об истории всех папок или файлов, которые он зашифровал или расшифровал. Вы также можете просмотреть подробную информацию о зашифрованном или расшифрованном файле, например, время создания, время расшифровки или шифрования и так далее. 2.1.1.0 21 апреля 2012 г. Установить/удалить: 1. Запустите Setup.exe для установки/удаления. 2. Запустите setup-uninstall.exe для удаления. 2.1.1.0 21 апреля 2012 г. Помощь: 1. Нажмите F1 для получения справки или выберите «Справка» в главном меню, чтобы получить помощь по использованию и установке. 2. Нажмите F2 для получения справки или выберите «О программе» в главном меню, чтобы получить справку по использованию и установке. 2.1.1.0 21 апреля 2012 г. Предложения: Вы можете запросить функцию, которую мы в настоящее время не предоставляем, или если у вас есть какие-либо предложения, вы можете связаться с нами по адресу [email protected] 2.1.1.0 21 апреля 2012 г. Журнал изменений 21 апреля 2012 г. Исправлено: ошибка при расшифровке (ПК) Исправлено: не показывает пароль в форме расшифровки.

**CryptKeeper Crack Keygen Free Download**

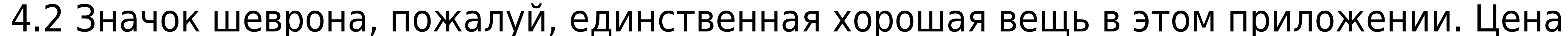

## хранителя склепа: \$79,95 Где скачать и установить: Скачать: Как использовать: Как

## сохранить: Игры: Названия и описания игр взяты из описания App Store.

РасположениеБесплатно Описание Для многих людей идея игр может быть не привлекательной. Хотя существует бесчисленное множество доступных игр, лишь немногие из них действительно соответствуют желанию творить и завоевывать. Так что из этого? No Man's Sky — первая игра, в которой способ игры геймеров объединяется с их образом жизни, что создает вселенную без правил и границ. По мере продвижения по пути вам предоставляется возможность выбрать, какой путь исследования вы хотите выбрать. Есть некоторые пути, которые ведут к определенным экспедициям, тогда как противоположные могут раскрыть свои секреты. Что бы вы ни выбрали, все планеты уникальны, как и их обитатели. Ни один из них, кстати, не является мини-боссом. Единственное, о чем нужно заботиться, — это сами планеты. Если вы видите что-то, что вам нравится, вы должны нажать на значок майнинга. No Man's Sky — игра, которая появилась совершенно неожиданно. Работает на: Unity3D Лицензия: частная Размер: 288 МБ Разработчик: Привет игры Сайты игр: МестоположениеНью-Йорк Описание Будучи одной из самых известных и любимых стран в мире, США по-прежнему могут многое предложить посетителям. И там нет недостатка в забавных вещах. Здесь столько всего интересного и столько уникальных достопримечательностей, что посетить их все просто невозможно. Этот забавный, занимательный и информативный способ познакомиться с США включает в себя более 2000 статей, охватывающих почти все регионы. Приложение включает в себя: - Часто задаваемые вопросы; - Более 800 инфографик; - Информация о более чем 2000 достопримечательностях; - Список тематических парков; - Что делать, когда вы получаете в городе. Вы можете получить доступ к приложению с помощью: - Wi-Fi; - 3G-соединение; - подключение 4G; - Горячая точка. Для получения дополнительной информации посетите: п 1eaed4ebc0

Умное сканирование Доступность: Windows® и Мас Версия: V5.0.1 4.0 Лучшие бесплатные онлайн-инструменты для защиты паролем Сравните и сопоставьте лучшие бесплатные онлайн-инструменты для защиты паролем. Узнайте, как они работают, каковы различия между бесплатными онлайн-инструментами для защиты паролей, плюсы и минусы, а также самые надежные и заслуживающие доверия среди многочисленных бесплатных онлайн-инструментов для защиты паролей. Хотите создать защиту паролем онлайн бесплатно? Существуют различные инструменты, которые помогут вам создать защиту паролем в Интернете. Этот пост поможет вам создать надежные и безопасные пароли, которые можно использовать для защиты ваших онлайн-аккаунтов, данных и файлов. Вам необходимо создавать надежные и безопасные пароли, когда вы создаете пароли в Интернете. Если вы не знаете, как генерировать надежные пароли, вы можете воспользоваться помощью бесплатных онлайн-инструментов для защиты паролей. Безопасность В течение Генерация паролей — это первое, что вам нужно сделать при создании паролей в Интернете. Ниже приведены наиболее распространенные способы генерации паролей. А. Онлайн-сервисы В. Создание паролей онлайн C.Password укрепляет онлайн-инструменты D. Клонирование онлайн-паролей Поскольку вы собираетесь генерировать онлайн-пароли или собираетесь использовать их в своих онлайн-аккаунтах, первое, что вам нужно сделать, это создать надежные пароли. Хотя есть несколько онлайн-инструментов для защиты паролем. Вы можете выбрать любой бесплатный онлайн-инструмент для защиты паролем. В Интернете доступно множество веб-сайтов для создания надежных и безопасных паролей. Когда вы создаете пароли в Интернете, вам нужно быть осторожным, чтобы создать надежный пароль, который будет трудно взломать. Когда вы генерируете пароли, вам нужно выбрать пароль из большого количества вариантов. Вы можете выбрать любое количество вариантов. Если вы не можете выбрать надежный пароль, вам нужно выбрать пароль, который трудно угадать или взломать.В паролях можно использовать заглавные и строчные буквы, а также специальные символы. Вы также можете добавить цифру. Если вы хотите использовать пробелы или заглавные буквы, вам нужно будет добавить специальные символы, поэтому вы не сможете сделать свои пароли надежными. Вы также можете смешивать заглавные и строчные буквы со специальными символами, такими как @ и \$. Вы также можете добавить цифры с паролями. Если вы хотите использовать строчные буквы и цифры в паролях, вы можете выбрать их в качестве пароля. Различные пароли имеют разные способы выбора пароля. Вы можете использовать популярные пароли, такие как 123456789

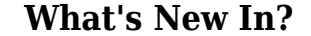

Запрограммированный на Java, CryptoKeeper не поддерживается бесплатным программным обеспечением и программным обеспечением с открытым исходным кодом. CryptKeeper — главный защитник ваших паролей, текста и файлов. Он разработан с заботой о наших пользователях. Охватывая различные алгоритмы шифрования и дешифрования, CryptoKeeper обеспечит безопасность ваших данных. Вы можете выбрать один из нескольких настраиваемых параметров для защиты ваших данных и учетных данных. Проблема с этой программой в том, что о конечном пользователе мало думают. У программы нет справочного документа, кроме того, что указан в файле справки. GettingCryptoKeeper — это самый простой способ защитить ваши данные. Давайте посмотрим, как это работает. Интерфейс был разработан, чтобы сделать его простым для новых пользователей. Тем не менее, он не был протестирован нами, и будет проведено дальнейшее тестирование, чтобы обеспечить лучший опыт и лучшие результаты. Как установитьCryptoKeeper — это полнофункциональное настольное приложение, которое можно легко загрузить и установить на свой компьютер, выбрав одну из следующих ссылок: Отказ от ответственности: AppBrain не несет ответственности за содержание любого из приложения или игры, доступные на сайте. Любая информация содержащиеся на этом сайте в отношении приложений или игр приходят только по внешним ссылкам. AppBrain предоставляет ссылку на приложение с сайта и не несет ответственности за любую информацию, контент, безопасность, качество или точность приложения или игры, предоставленных с сайта. iAppsFree — это место, где вы можете найти лучшие приложения для своего iPhone, iPad или iPod touch. Мы команда заядлых любителей приложений для iPhone, стремящихся предоставить вам лучшие и новейшие приложения для iPhone на полной скорости. Для бесплатной загрузки приложений мы предлагаем бесплатный менеджер загрузок ( Наслаждаться! (2003). К. Коэн-Таннуджи, Б. Диу, Ф. Лало, [\*Квантовая механика\*]{}, (Германн, Париж, 1988). Ф. Хааке, [\*Квантовые подписи хаоса\*]{}, (Springer-Verlag, Берлин, 2001). К. Хорнбергер, С. Герлих, П. Хаслингер, С. Ниммрихтер, М. Арндт, [\*New J. Phys.\*]{} [\*\*15\*\*]{}, 10 (2013). С.Nimmrichter, K. Hornberger, and K. Hammerer, [\* Phys. преп. л

Минимум: ОС: Windows 7, Windows 8, Windows 8.1, Windows 10 (64-разрядная версия). Процессор: двухъядерный 2,4 ГГц или выше, AMD или Intel. Память: 2 ГБ ОЗУ Видео: 16 МБ видеопамяти DirectX: версия 11 или выше. Сеть: Широкополосное подключение к Интернету. Рекомендуемые: ОС: Windows 7, Windows 8, Windows 8.1, Windows 10 (64 разрядная версия). Процессор: четырехъядерный 2,4 ГГц или выше